## <問題1> 左端の絵の欠けているところを右から選んで、○を つけましょう。

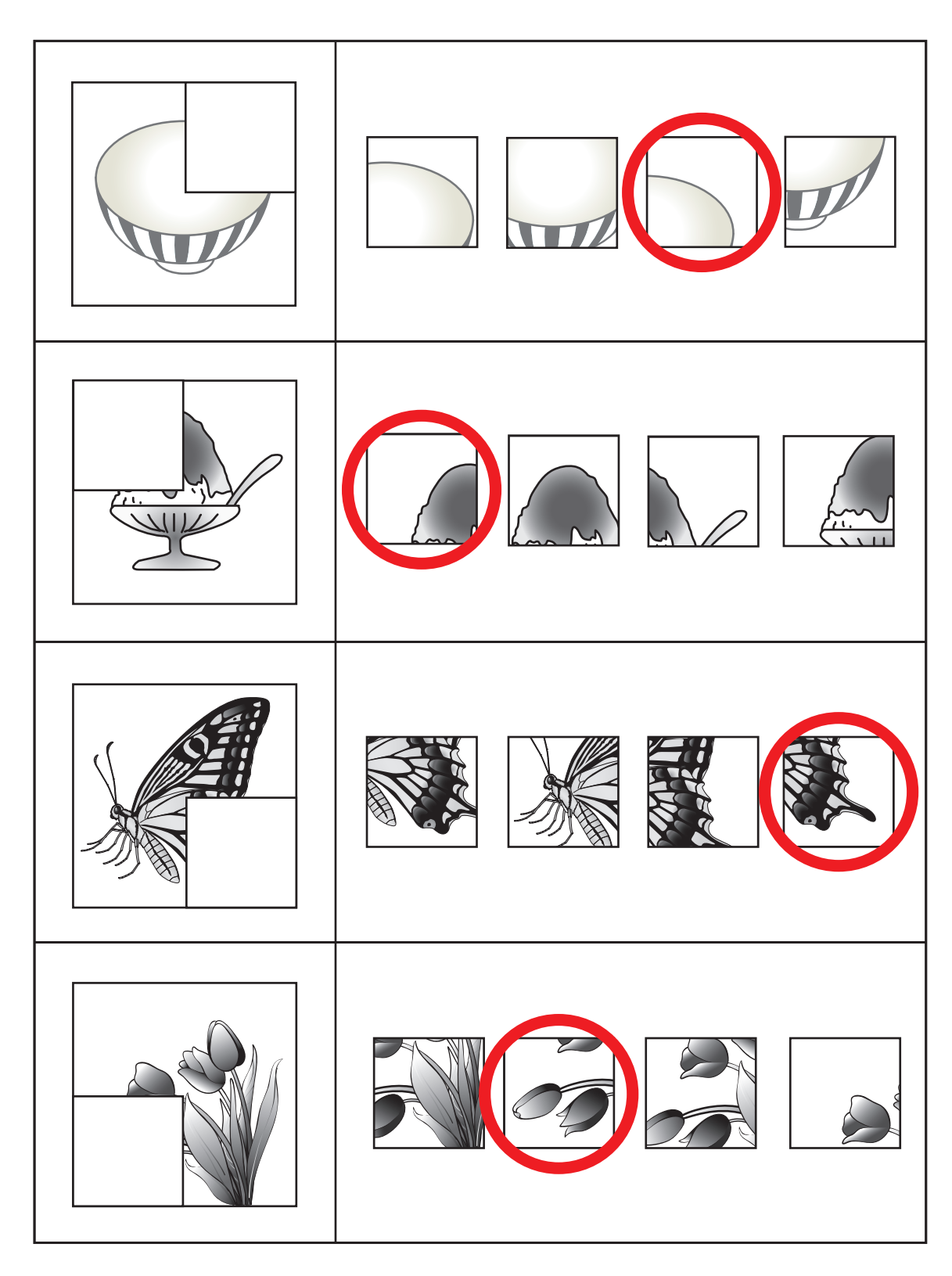

1 - DVGU 絵の合成·分解1

<問題26> 左端の絵の欠けているところを右から選んで、○を つけましょう。

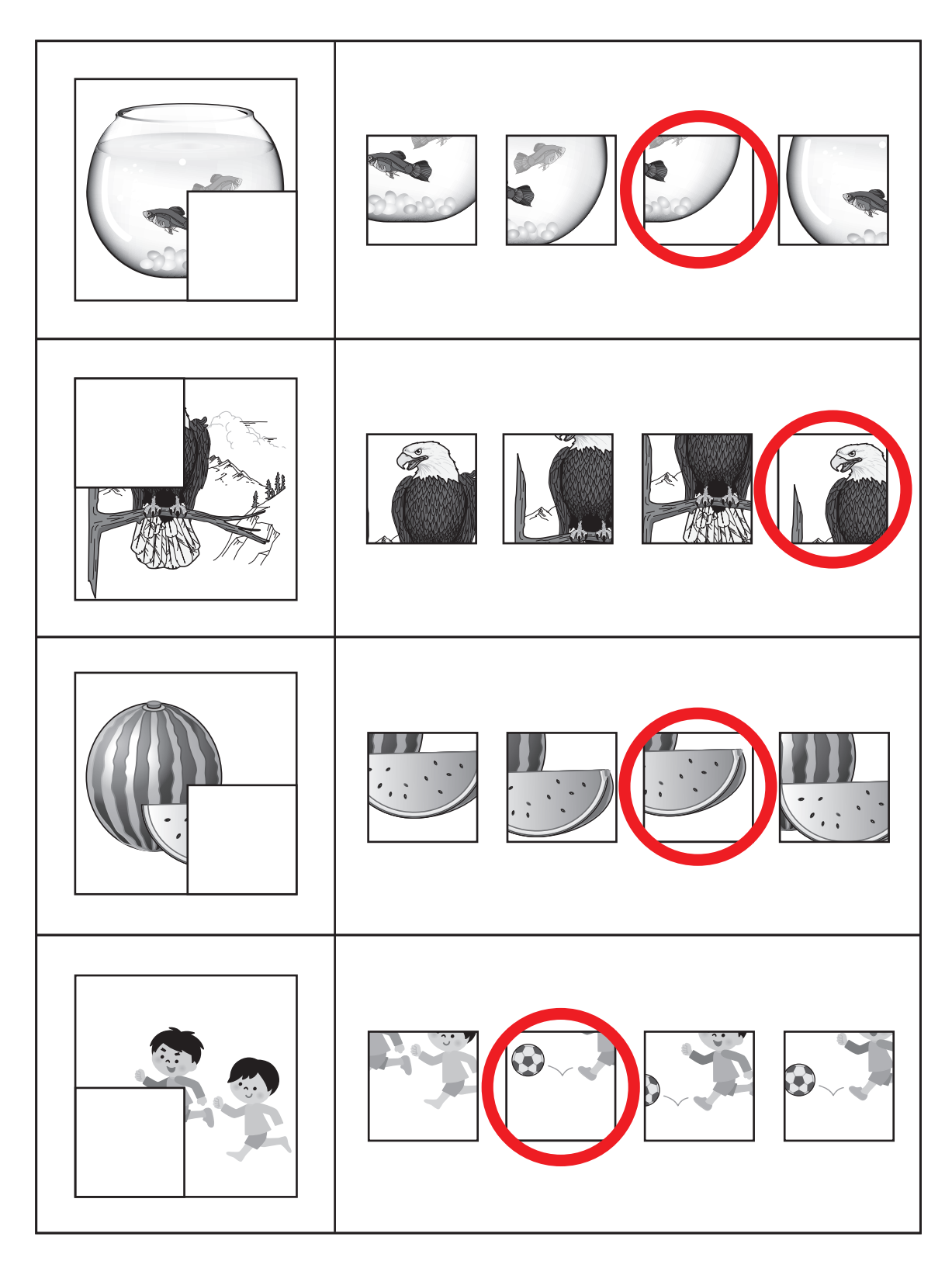

26 - PVCU 絵の合成·分解1